# **Table of Contents**

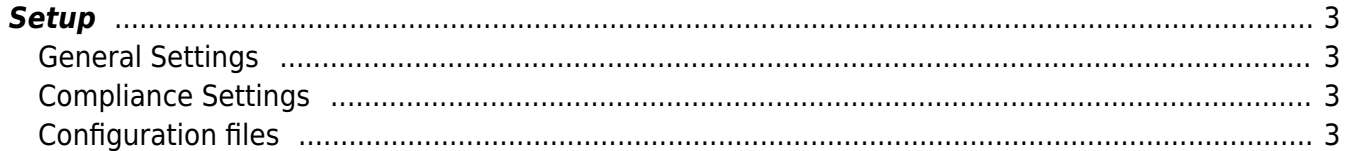

Setup

 $1/3$ 

# <span id="page-2-0"></span>**Setup**

The setup menu is used to handle lookup settings and system configurations. There are two pages:

#### <span id="page-2-1"></span>**General Settings**

Main article: [General Settings](https://labs-wiki.netyce.com/doku.php/menu:admin:setup:settings)

Manage setting and system values that are used through the application

## <span id="page-2-2"></span>**Compliance Settings**

Main article: [Compliance Settings](https://labs-wiki.netyce.com/doku.php/menu:admin:setup:cmpl_settings)

Manage Compliance setting and tuning variables for the Backups and Compliance processes.

## <span id="page-2-3"></span>**Configuration files**

Main article: [Configuration files](https://labs-wiki.netyce.com/doku.php/menu:admin:setup:edit_configs)

This tool allows you to edit the NetYCE system configuration files.

From: <https://labs-wiki.netyce.com/> - **Technical documentation**

Permanent link: **<https://labs-wiki.netyce.com/doku.php/menu:admin:setup:setup>**

Last update: **2022/05/16 07:38**

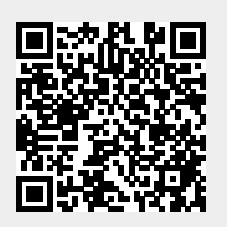